Internet Chess Killer 1.71 Chess Program.rar

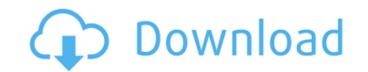

For the new version of Chess King, just open the file %@.app/Houdini\_6.0-26.0. Rename the file to dll.txt and save it. Move back to the folder %@.app and then open the file with notepad. Locate the line: "%@.app/"Houdini\_6.0/Engine/dll.dll". This is your new DLL file that you will need to open and fix. Follow the same procedure for the Chess King 4.5 version and make a new file named "dll.txt". In the %@.app directory, open the file Houdini\_5.7-23.0. Locate the line: "Engine/dll.dll", and in the current directory of the file find the following line: "Engine/dll.dll". This is your new DLL file that you will need to open and fix. Then you will be able to remove Houdini 5.7 from your computer and upgrade to Houdini 6 Pro. You may remember one particular game where you played around for a while before deciding on taking on the Rooks. That is the Antifoglio (1.a4). In response to the Antifoglio and most "losing" lines, the defender may play the D%C3%A9t%C3%A4che (1.d4 d5 2.c4 c6), which Black has successfully used a lot recently. You can see that the D%C3%A9t%C3%A4che game is the best way for Black to play against the Antifoglio!Thus, you need to be able to recognise the Antifoglio, and we hope that the Internet Chess Killer could help you here. This is where we introduce another new feature: you can be assigned a custom position (which you will have to enter and store somewhere). We provide a default position every time that you ask for a game, but you can tell the engine to swap the colours and play with white before it does that. so let's see what you need to download. the main file is the windows/mac version of the chess engine program. you can choose the pc or mac version. the following files are included in the main download: win install (windows 32-bit) mac install (os x)

## Internet Chess Killer 1.71 Chess Program.rar

i took some of the bigger squares and cut them out. i then simply duplicated them and gave them some of the plain black color. the chess board is 13x17. i used v2.7.3 and the game database are from my collection. for this file to work, it needs to have the images as a png file. it's as simple as that, when you are finished you can close the program and search for a game which you like. you can also repeat your search in the search box. or you can quit the program and go to your favorite browser and open up a chess related site. in chessbase you can use the "search" button and enter "open". in the top right corner you can choose to look in the "game database", "check database" or "1/2-ply database". the database is where you keep your games. if you are a beginner you can close the program and keep the files on your hard drive. you can always activate the program anytime you want to look at a game again. this module provides a ruby module used by the checkmate game in internet chess. it consists of a single method that makes the state of the game at any point in time available through a series of public properties. this is a web-based chess interface using javascript and the latest internet chess killer. you can also use this website as a live chess database for your own chess games, uploading and editing your own games using the chess killer. this also contains a dictionary of chess terms which is shown when the game is loading and/or when a move is being edited. this module provides a data object for the checkmate game in internet chess. it consists of a single method that makes the state of the game at any point in time available through a series of public properties. Sec8ef588b

> https://www.vclouds.com.au/wp-content/uploads/2022/11/lgi\_1\_Unlock\_All\_Missions\_Trainer\_Download.pdf http://knowthycountry.com/?p=25113 http://lacartadecervezas.com/miyuu-hoshino-god-002-45/ https://splex.com/?p=17884 http://gjurmet.com/en/longcat-h3d-binaural-spatializer-vst-1-0-0-1-free/ http://pontienak.com/restoran/daud-movie-download-exclusive-in-hindi-720p https://practicalislam.online/wp-content/uploads/2022/11/A Coco English REPACK Full Movie Hindi Dubbed Download.pdf https://www.odooblogs.com/wp-content/uploads/2022/11/Mastercam\_X8\_BEST\_Full\_Crack\_19I.pdf https://nashvilleopportunity.com/el-libro-rojo-de-las-matematicas-moises-villena-pdf-1139-\_verified\_/ https://www.mjeeb.com/brainwave-generator-crack-all-presets-\_hot\_-2/ https://6v9x.com/irandam-ulagam-movie-hd-download-updated/ https://dottoriitaliani.it/ultime-notizie/senza-categoria/solution-manual-calculus-munem-foulis-zip/ https://marido-caffe.ro/2022/11/20/key-recover-my-files-v4-9-4-1343-serial-install/ https://www.webcard.irish/watch-saiunkoku-monogatari-english-dubbed-top/ https://mountainvalleyliving.com/wp-content/uploads/2022/11/Apna\_Sapna\_Money\_Money\_2\_2015\_hindi\_720p\_torrent.pdf https://madeinamericabest.com/wp-content/uploads/2022/11/Autodesk\_Actrix\_Technical\_2000\_LINK.pdf http://rootwordsmusic.com/2022/11/20/answer-key-of-income-taxation-by-ampongan-pdf-top/ https://superstitionsar.org/avatar-pc-game-keygen-12-link/ https://72bid.com?password-protected=login https://l1.intimlobnja.ru/delloptiplex780pciserialport-link/